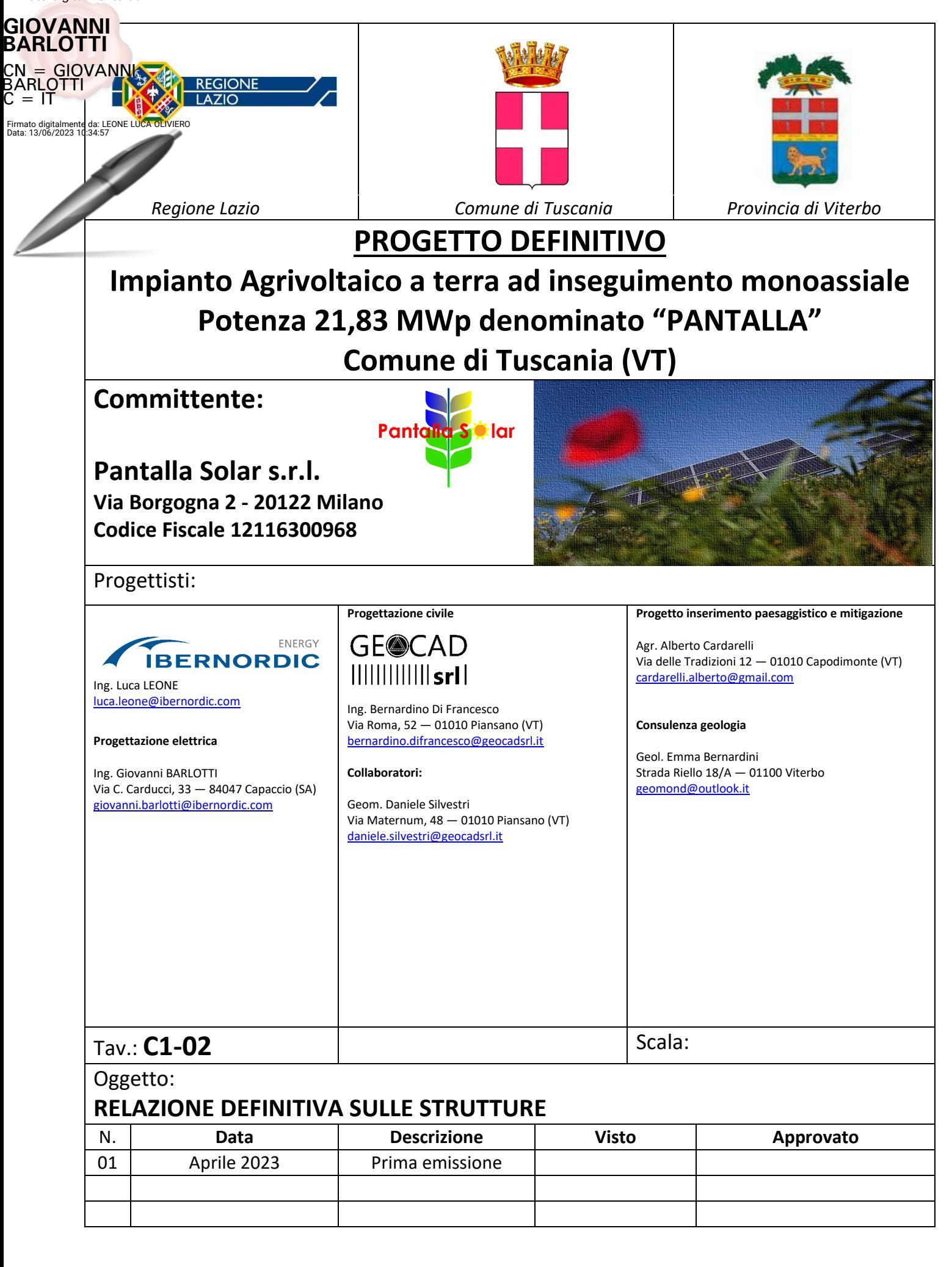

# **Comune di TUSCANIA Provincia di VITERBO RELAZIONE GENERALE Conforme al paragrafo 10.2 del D.M. 17/01/2018 "Norme Tecniche per le Costruzioni" Oggetto:**  Impianto agrivoltaico "PANTALLA" **Committente:** PANTALLA SOLAR s.r.l. **Data:** 25/04/2023 14 **Il Committente**  () **Il Progettista Il Progettista Strutturale Il Direttore dei lavori**   $( )$  ( ) ( )

## **Oggetto.**

Impianto agrivoltaico "PANTALLA"

## **Soggetti interessati.**

In riferimento ai relativi nominativi, si farà riferimento alla terminologia di seguito usata:

- Committente -

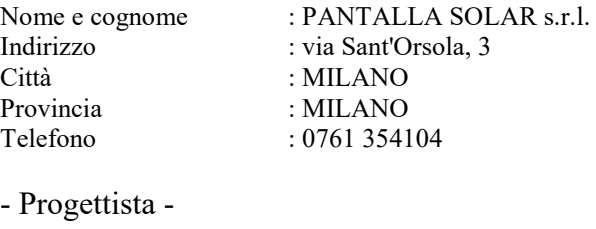

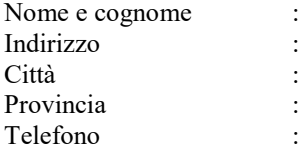

- Progettista Strutturale -

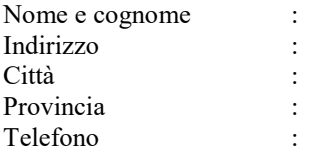

- Direttore dei lavori -

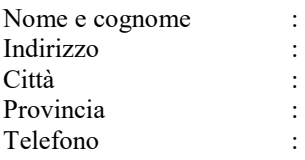

# **Localizzazione.**

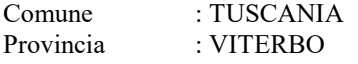

# **Tipologia della costruzione.**

La costruzione oggetto della relazione rientra nella tipologia definita come:

Tipologia Struttura : Struttura intelaiata in acciaio ad un piano

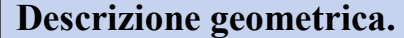

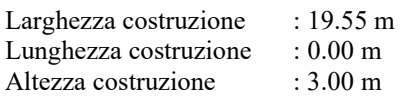

- Livelli -

**Fondazione**

 $\pm$ ,  $\pm$ ,  $\pm_\mathrm{L}$ the the instruction to the thethesias the

**Piano 1** 

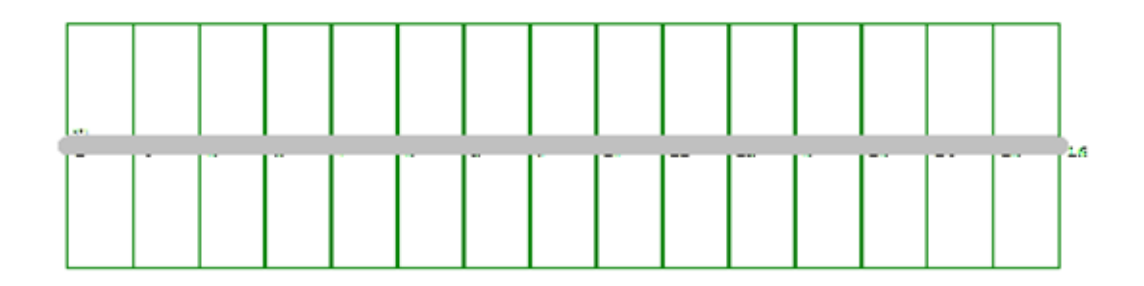

**- Assonometrie -**

**Assonometria 1**

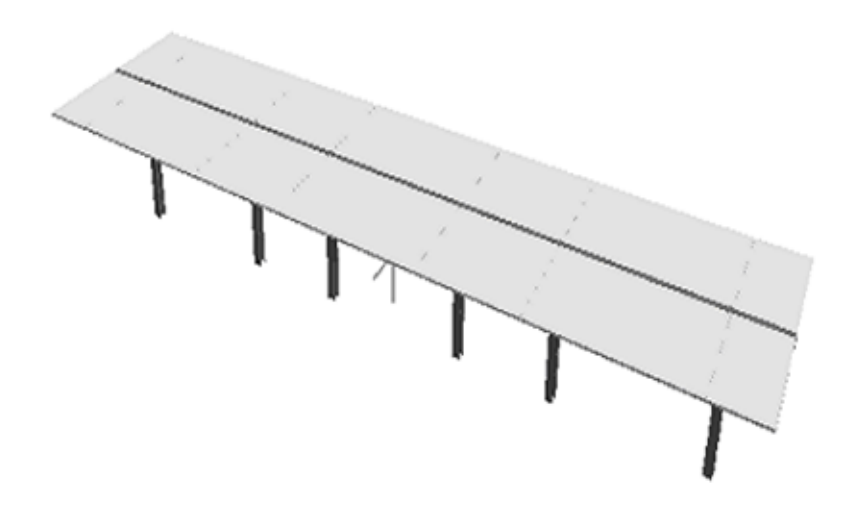

## **Caratteristiche geologiche.**

Dalla Relazione Geologica redatta dal Dott.ssa Geol. Emma BERNARDINI si riporta il seguente andamento stratigrafico del terreno:

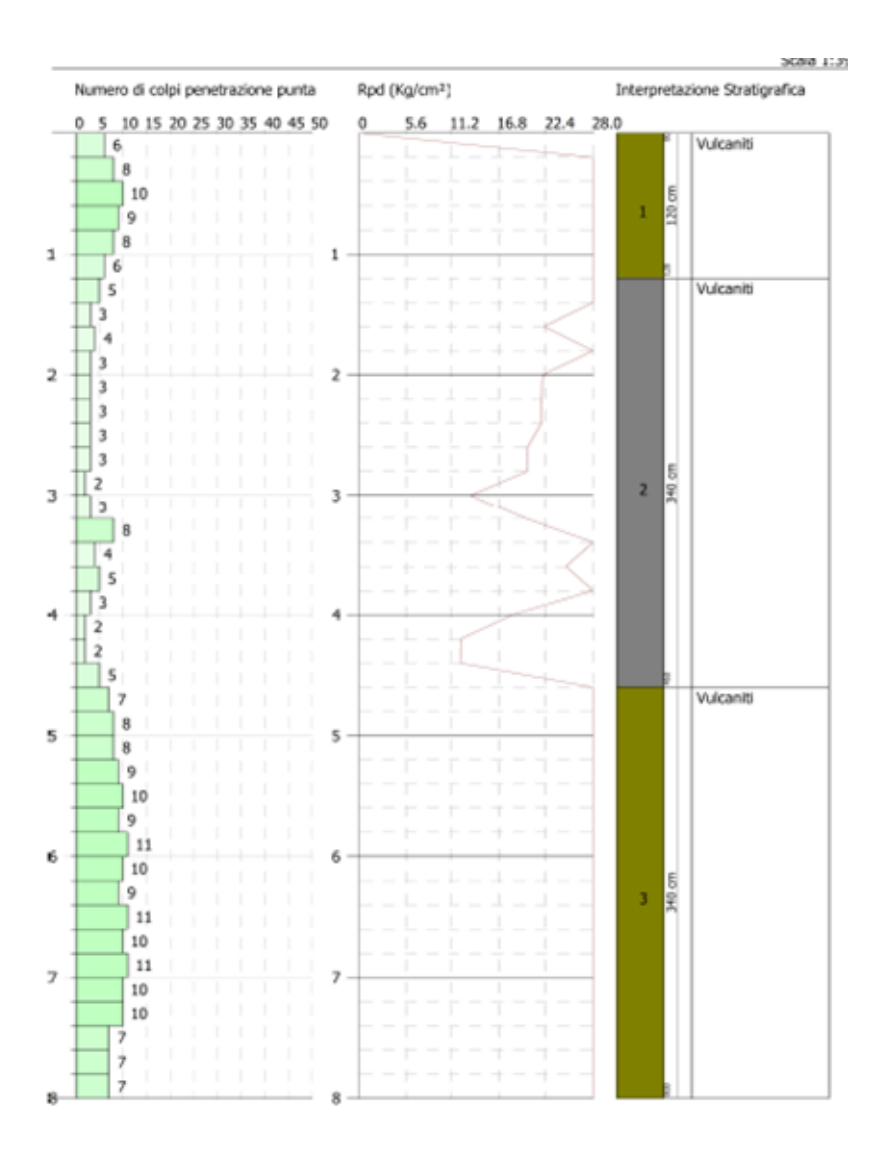

## **Normative di Riferimento.**

Tutte le operazioni illustrate nel proseguo, relative all'analisi della struttura ed alle verifiche sugli elementi sono state effettuate in piena conformità alle seguenti norme:

Norme Tecniche C.N.R. 10011: 'Costruzioni di acciaio - Istruzione per il calcolo, l'esecuzione, il collaudo e la manutenzione.'

Norme C.N.R. 10024:

'Analisi delle strutture mediante calcolatore elettronico: impostazione e redazione delle relazioni di calcolo.'

Ordinanza del Presidente del Consiglio 3274 - 08/05/2003: 'Primi elementi in materia di criteri generali per la classificazione sismica del territorio nazionale e di normative tecniche per le costruzioni in zona sismica.'

Ordinanza del Presidente del Consiglio 3431 - 03/05/2005: 'Ulteriori modifiche ed integrazioni all'Ordinanza del Presidente del Consiglio 3274 - 08/05/2003.'

Norma UNI ENV 1992-1-1: Eurocodice 2: 'Progettazione delle strutture in calcestruzzo - Parte 1-1: Regole generali e regole per gli edifici'

Norma UNI ENV 1993-1-1: Eurocodice 3: 'Progettazione delle strutture di acciaio - Parte 1-1: Regole generali e regole per gli edifici.'

Norma UNI ENV 1998-1-1: Eurocodice 8: 'Indicazioni progettuali per la resistenza sismica delle strutture - Parte 1-1: Regole generali.'

D.M. 17/01/2018: 'Norme tecniche per le costruzioni.'

## **Descrizione modello strutturale.**

L'analisi numerica della struttura è stata condotta attraverso l'utilizzo del metodo degli elementi finiti ipotizzando un comportamento elastico-lineare.

Il metodo degli elementi finiti consiste nel sostituire il modello continuo della struttura con un modello discreto equivalente e di approssimare la funzione di spostamento con polinomio algebrico, definito in regioni (dette appunto elementi finiti) che sono delle funzioni interpolanti il valore di spostamento definito in punti discreti (detti nodi).

Gli elementi finiti utilizzabili ai fini della corretta modellazione della struttura verranno descritti di seguito.

Il modello di calcolo può essere articolato sulla base dell'ipotesi di impalcato rigido, in funzione della reale presenza di solai continui atti ad irrigidire tutto l'impalcato.

Tale ipotesi viene realizzata attraverso l'introduzione di adeguate relazioni cinematiche

tra i gradi di libertà dei nodi costituenti l'impalcato stesso.

Il metodo di calcolo adottato, le combinazioni di carico, e le procedure di verifica saranno descritte nella reazione specifica di calcoloo.

#### **Materiali.**

I materiali, ai fini del calcolo delle sollecitazioni, sono considerati omogenei ed isotropi e sono definiti dalle seguenti caratteristiche: peso per unità di volume, modulo elastico, coefficiente di Poisson, coefficiente di dilatazione, e tutte le caratteristiche meccaniche, riepilogate in seguito, utili alle verifiche strutturali dettate dalla normativa.

## **Caratteristiche dei materiali.**

Nell'ambito del progetto, per sviluppare i calcoli strutturali, si è fatto riferimento ai parametri tecnici dei seguenti materiali divisi per categoria di appartenenza:

#### **a - Acciaio per carpenteria.**

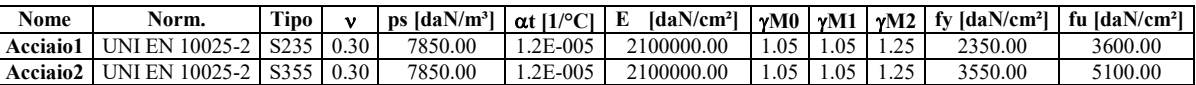

## **Vita nominale.**

La vita nominale della costruzione è posta pari a 50 (Opere Ordinarie). La scelta è stata effettuata dal Committente e dal Progettista.

## **Classe d'uso e di duttilità.**

In base alla vita utile definita precedentemente, la costruzione viene classificata come III. Classe di duttilità : B

La scelta è stata effettuata dal Committente e dal Progettista.

#### **Azioni sulla struttura.**

Ai fini del dimensionamento degli elementi, su scelta del progettista, sono state considerate le seguenti azioni sulla struttura:

- Carico Neve -

Tale calcolo viene effettuato ai sensi di: D.M. del 17 Gennaio 2018: "Norme tecniche per le costruzioni";

Il carico neve sulle coperture è valutato con la seguente espressione:

 $qs = \mu i \cdot qsk \cdot Ce \cdot Ct$ 

Dove: **qs** è il carico cercato;

**µi** è il coefficiente di forma della copertura; **qsk** è il valore di riferimento del carico neve al suolo riferito ad un periodo di ritorno di 50 anni. **Ce** è il coefficiente di esposizione che viene utilizzato per modificare il carico neve in funzione delle caratteristiche dell'area in cui sorge l'opera; **Ct** è il coefficiente termico;

Ce = 0.9 valido per topografia: Battuta dai venti (Aree pianeggianti non ostruite esposte su tutti i lati, senza costruzioni o alberi più alti).

 $Ct = 1.0$ 

Il carico agisce in direzione verticale ed riferito alla proiezione orizzontale della superficie della copertura.

Il carico neve al suolo dipende dalle condizioni locali di clima e di esposizione considerata la variabilità delle precipitazioni nevose da zona a zona.

Per il calcolo di qsk si è fatto riferimento alla seguente espressione :

$$
qsk = 60 \text{ daN/m}^2
$$

valida per: - Zona 3

Agrigento, Brindisi, Cagliari, Caltanissetta, Carbonia-Iglesias, Caserta, Catania, Catanzaro, Cosenza, Crotone, Enna, Grosseto, Latina, Lecce, Livorno, Matera, Medio Campidano, Messina, Napoli, Nuoro, Ogliastra, Olbia Tempio, Oristano, Palermo, Pisa, Potenza, Ragusa, Reggio Calabria, Roma, Salerno, Sassari, Siena, Siracusa, Taranto, Terni, Trapani, Vibo Valentia, Viterbo.

- quota 'as' del suolo sul livello del mare  $\leq 200$ m.

L'altezza sul livello del mare della costruzione è di **182 mt** per cui il valore di riferimento del carico neve al suolo (qsk) è: **60.00 daN/m²**.

Si assume che la neve non sia impedita di scivolare. Il tipo di copertura del fabbricato è : **Ad una falda** con un angolo di **0** gradi sessagesimali. Il coefficiente di forma µ1 vale **0.80**.

La condizione di carico da considerare è una, la quale deve essere utilizzata per i casi di carico con e senza vento.

µ1 · qsk · Ce · Ct = **43.20 daN/m²**

- Azione del Vento -

La velocità di riferimento del vento **vr** riferita ad un generico periodo di ritorno **TR** e all'altitudine del sito è data dall'espressione:

 $v_r = v_{b0} \cdot c_a \cdot c_r$ 

dove:

vr è la velocità di riferimento del vento associata ad un periodo di ritorno di 50 anni; cr è un coefficiente ricavabile dall'espressione:

 $c_r = 0.75((1 - 0.2 \ln[-\ln(1 - 1/T_R)]))^{1/2}$ 

ca è un coefficiente di altitudine ricavabile dall'espressione:

 $c_a = 1 + k_s$  [(a<sub>s</sub>/a<sub>0</sub>)-1]

Nel caso in esame **TR = 50 anni**

La pressione del vento è data dall'espressione:  $p = q_b \cdot C_e \cdot C_p \cdot C_d$ 

**qr = 45.63 daN/mq** è la pressione cinetica di riferimento valutata con l'espressione:

 $q_r = 0.1 \cdot (1/2 \cdot \rho \cdot (v_r)^2)$  in (daN/m<sup>2</sup>)

essendo:

**vr(TR)** la velocita' di riferimento del vento (in m/s);  $\rho$  la densita' dell'aria assunta pari a 1.25 daN/m<sup>3</sup>. **Ce..... = 2.84** è il coefficiente di esposizione. **Cp:** è il coefficiente di forma per la valutazione della pressione. **Cd..... = 1.00** è il coefficiente dinamico

L'azione tangente per unità di superficie parallela alla direzione del vento é data dall'espressione:  $\mathbf{p_f} = \mathbf{q_b} \cdot \mathbf{C_e} \cdot \mathbf{C_f}$ essendo:

**Cf..... = 0.01** il coefficiente d'attrito

Nel caso in esame la zona selezionata è la **3**: **Toscana, Marche, Umbria, Lazio, Abruzzo, Molise, Campania, Puglia, Basilicata, Calabria (esclusa la provincia di Reggio Calabria.)** 

Il fabbricato si trova sulla terraferma ad una distanza di **20.0 Km** dalla costa e ad un'altezza di **182.00 mt** sul livello del mare.

Il tipo di costruzione è : **Tettoie e pensiline isolate.** La superficie della costruzione è **liscia.**

La classe di rugosità del terreno é la **A**: "Aree urbane in cui almeno il **15%** della superficie sia coperto da edifici la cui altezza media superi i **15 mt."**

Il coefficiente di esposizione **Ce**, funzione dell'altezza della costruzione **z = 0.00 mt** sul suolo, della rugosità,della topografia del terreno, e dell'esposizione del sito ove sorge la costruzione, e' dato dalla formula:

Ce(zmin)=  $Kr^2 \cdot Ct \cdot ln(zmin/zo) \cdot [7 + Ct \cdot ln(zmin/zo)]$  valida per z < zmin.

Dove: **Kr..... = 0.220**; **zo..... = 0.300**; **zmin... = 8.000**;

sono assegnati in funzione della categoria di esposizione del sito dove sorge la costruzione.

**Ct..... = 1.500**

Il valore del coefficiente di topografia **Ct** riferito alla componente del vento ortogonale al ciglio del pendio o della collina è calcolato con la seguente formula:

 $Ct = 1+\beta \cdot \gamma$ 

con i seguenti dati sulla costruzione : altezza della collina (h).... = **200.00 mt** altezza della costruzione (z) = **0.00 mt** distanza (d)................. = **1.00 mt**

Il valore di Cp per tettoie o pensiline isolate a uno spiovente piano aventi un angolo di **0°**, per le quali il rapporto tra l'altezza totale sul suolo e la massima dimensione in pianta non è maggiore di uno sono pari a :

Il coefficiente di forma c<sub>p</sub> viene riferito all'esterno del corpo di fabbrica;esso è positivo per pressione esterna >0 sulla superficie esterna , negativo per depressione (per pressione esterna <0).

Il valore della pressione esterna da applicare alla superfice è riportato nella seguente tabella:

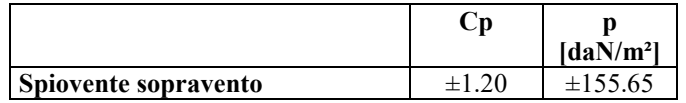

L'azione tangente pf parallela alla direzione del vento e' pari a 1.30 [daN/m²].

- Azione Sismica -

#### **Spettri di calcolo**

Coordinate del sito (Datum ED50) : Longitudine =  $11.8712^{\circ}$  - Latitudine =  $42.4202^{\circ}$ 

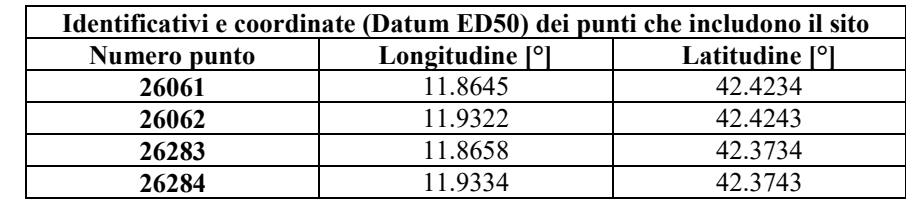

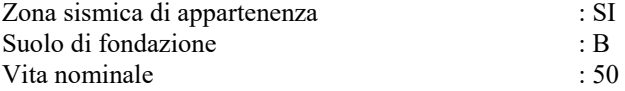

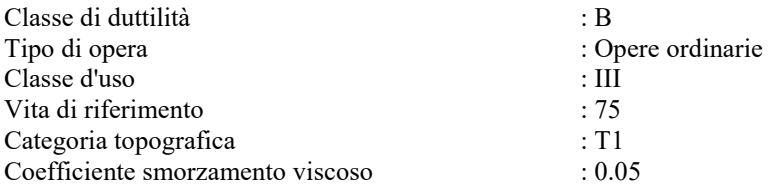

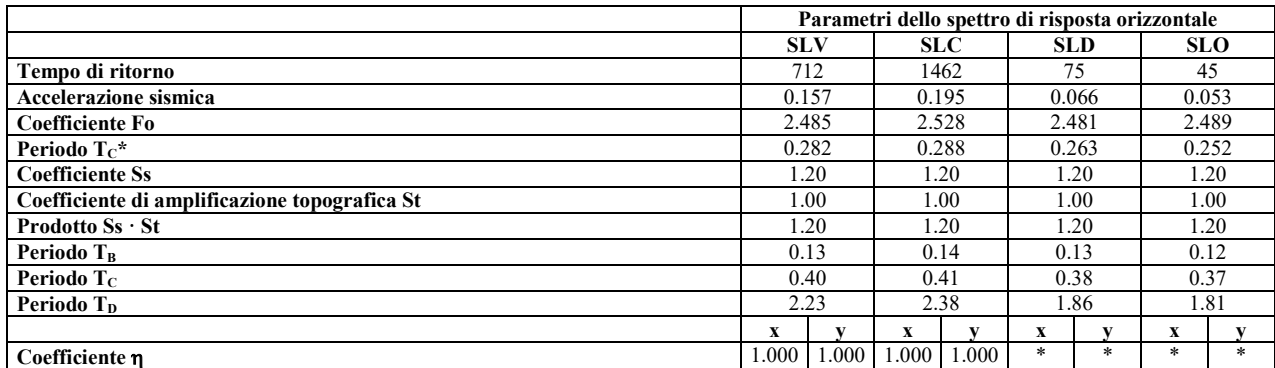

\* pari a 1 per gli spostamenti e 2/3 pre le sollecitazioni.

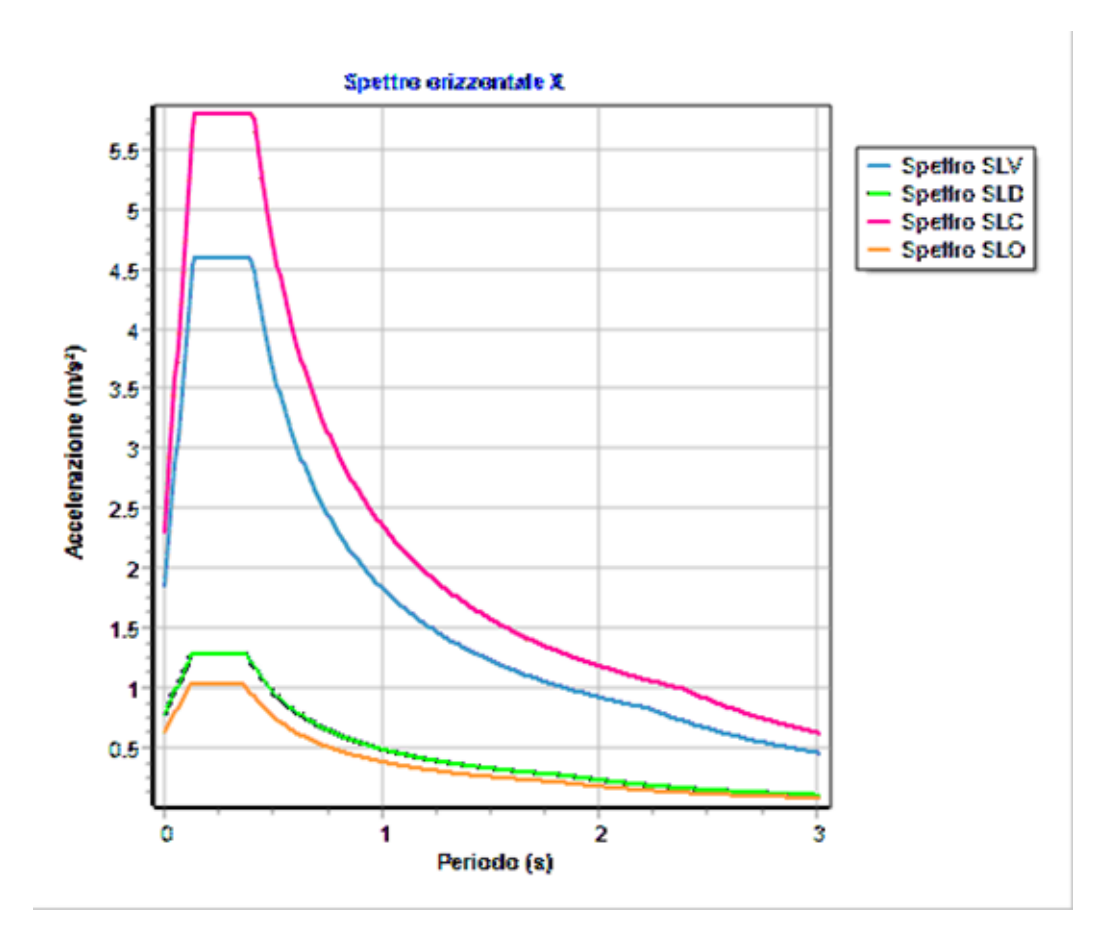

## **Stati limite e prestazioni attese di esercizio.**

Le verifiche agli **stati limite di salvaguardia della vita**, scelte dal Committente e dal Progettista, da effettuare riguardano:

In riferimento alle verifiche agli **stati limite di esercizio** effettuate, si riportano i valori limite delle relative grandezze. La scelta è stata effettuata dal Committente e dal Progettista.

#### - Elementi in acciaio -

#### **Travi**

Resistenza SLV Deformabilità SLV Resistenza SLE - Caratteristica Stabilità SLE - Caratteristica Resistenza SLE - Quasi Permanente Stabilità SLE - Quasi Permanente

#### **Pilastri**

Resistenza SLV Deformabilità SLV Resistenza SLE - Caratteristica

## **Verifiche Geotecniche.**

Per la verifica geotecnica del sistema di fondazioni, previsto mediante l'infissione nel terreno degli elementi verticali di sostegno, si rimanda a prove in sito mediante l'infissione di un palo prova successive prove di portanza e pull-up.

## **Verifica a Stato Limite di Danno.**

La verifica a stato limite di danno viene effettuata utilizzando, su scelta del Committente e del Progettista, il valore limite per ogni impalcato pari al 5 per mille.

Le deformazioni sono limitate a valori che non compromettono il corretto funzionamento delle parti in movimento dell'impianto.

## **Tipo di calcolo.**

#### **ANALISI ORIZZONTALE DINAMICA LINEARE**

Il calcolo risolutivo della struttura è stato effettuato utilizzando un sistema di equazioni lineari (di dimensioni pari ai gradi di libertà), secondo la relazione:

#### $u = [K]^{-1} F$

- dove:  $F =$  vettore dei carichi risultanti applicate ai nodi;
	- $u =$ vettore dei cinematismi nodali;
	- $[K]$  = matrice di rigidezza globale.

Tale analisi è stata ripetuta per tutte le condizioni presenti sulla struttura, identificati dai vettori dei carichi relativi a: - carichi permanenti;

- carichi d'esercizio;
- delta termico;
- torsioni accidentali;
- carichi utente;

L'analisi sismica nella componente orizzontale è basata sulla teoria ed i concetti propri dell'analisi modale.

L'analisi modale consente di determinare le oscillazioni libere della struttura discretizzata.

Tali modi di vibrare sono legati agli autovalori e autovettori del sistema dinamico generalizzato, che può essere riassunto in:

$$
\left[\underline{K}\right]\,\{\underline{a}\}=\omega^2\left[M\right]\,\{\underline{a}\}
$$

dove:  $K$  = matrice di rigidezza globale  $[M]$  = matrice delle masse globale

 $\{a\}$  = autovettori (forme modali)

 $\omega^2$  = autovalori del sistema generalizzato

La frequenza (f) dei modi di vibrare è calcolata come:

 $f = \omega / 2\pi$ 

Il periodo (T) è calcolato come:

 $T = 1 / f$ 

Utilizzando il vettore di trascinamento "d" (o di direzione di entrata del sisma) calcoliamo i "fattori di partecipazione modali"

 $(\Gamma_i)$ :

 $\Gamma_i = \underline{\phi}_i^T [\underline{M}] \underline{d}$ 

dove:  $\phi_i$  = autovettori normalizzati relativi al modo i-esimo

Per ogni direzione del sisma vengono scelti i modi efficaci al raggiungimento del valore imposto dalla normativa (85%). Il parametro di riferimento è il "fattore di partecipazione delle masse", la cui formulazione è:

$$
\Lambda_{xi} = \Gamma_i^2 / M_{tot}
$$

I cinematismi modali vengono calcolati come:

$$
\underline{u} = \Gamma_i S_d (T_i) / \omega_i^2
$$

dove:  $S_d(T_i)$  = ordinata spettro di risposta orizzontale o verticale.  $\omega^2$  = autovalore del modo i-esimo

Gli effetti relativi ai modi di vibrare, vengono combinati utilizzando la combinazione quadratica completa (CQC):

$$
E = \sqrt{\left(\Sigma_i \Sigma_j \rho_{ij} E_i E_j\right)}
$$

dove:  $\rho_{ij} = (8\xi^2 (1 + \beta_{IJ}) \beta_{IJ}^{3/2}) / ((1 - \beta_{IJ})^2 + 4\xi^2 \beta_{IJ} (1 + \beta_{IJ})^2 + 8\xi^2 \beta_{IJ}^2)$  coefficiente di correlazione tra il modo i-esimo ed il modo j-esimo;  $\xi$  = coefficiente di smorzamento viscoso;  $\beta_{ij}$  = rapporto tra le frequenze di ciascuna coppia di modi (f<sub>i</sub> / f<sub>i</sub>)

 $E_i E_j$  = effetti considerati in valore assoluto.

La condizione "Torsione Accidentale" contiene il momento torcente generato dalla forza sismica di piano per il braccio pari al 5%

della dimensione massima dell'ingombro in pianta nella direzione ortogonale a quella considerata.

## **Teoria verifiche Stati Limite.**

- Elementi in Acciaio -
- VERIFICHE DI RESISTENZA

Le verifiche di resistenza per gli elementi in acciaio risultano così organizzate:

Verifica di resistenza delle aste tese; Verifica di resistenza delle aste compresse; Verifica di resistenza delle aste inflesse;

Verifica di resistenza delle aste soggette ad azione tagliante;

Verifica di resistenza delle aste soggette ad azione tagliante e flettente;

Verifica di resistenza delle aste pressoinflesse;

La filosofia introdotta dall'Eurocodice 3 conduce a classificare le sezioni secondo il seguente prospetto

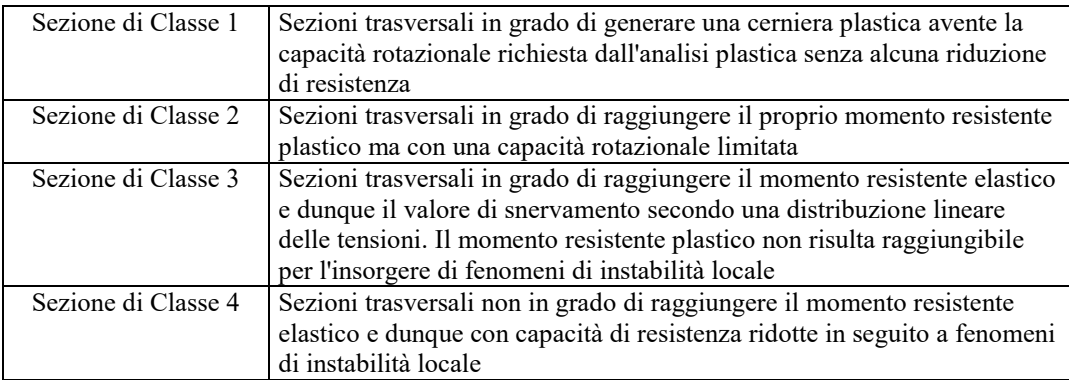

Per le sezioni sottili di classe 4 la normativa prevede la definizione e l'utilizzo delle grandezze efficaci degli elementi compressi per il calcolo delle proprietà elastiche degli stessi (proprietà efficaci). Di fatto l'utilizzo delle grandezze efficaci porta a tenere in considerazione gli effetti dei fenomeni di instabilità locale tramite una riduzione (tanto più consistente quanto più la sezione risulta compressa) delle parti reagenti della sezione trasversale.

Verifiche Plastiche

Trazione

La verifica consiste nell'accertare che risulti:

 $NE_d \leq N_{t,Rd}$ 

Dove: NE<sub>d</sub> : è l'azione di trazione di progetto;  $N_{t,Rd}$  : è la resistenza a trazione di progetto calcolata come indicato in seguito.

$$
N_{t, Rd} = min(N_{pl, Rd}, N_{u, Rd})
$$

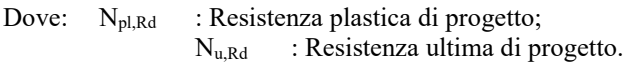

Inoltre

$$
N_{pl,Rd} = A \cdot f_y \, / \, \gamma_{Mo}
$$

$$
N_{u,Rd}=0.9\,\cdot\,A_{nett}\cdot\,f_u\,/\,\gamma_{M2}
$$

Dove, ancora:

A, A<sub>nett</sub> : sono rispettivamente l'area lorda e netta della sezione;  $f_u$ ,  $f_v$  : sono le tensioni di rottura e di snervamento dell'acciaio; Y<sub>Mo</sub>,  $\gamma_{M2}$ : sono coefficienti riduttivi.

Compressione

La verifica consiste nell'accertare che risulti:

 $NE_d \leq N_{c,Rd}$ 

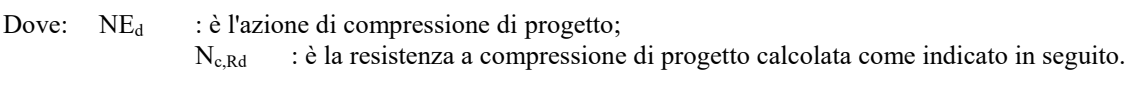

 $N_{c,Rd} = A \cdot f_v / \gamma_{Mo}$  Per sezioni di classe 1, 2 e 3  $N_{c,Rd} = A_{eff} \cdot f_y / \gamma_{M1}$  Per sezioni di classe 4

Dove, ancora:

A, Aeff : sono rispettivamente l'area lorda ed efficace della sezione;  $f_y$  : è la tensione di snervamento dell'acciaio; Y<sub>Mo</sub>, Y<sub>M1</sub> : sono coefficienti riduttivi.

Taglio

Il valore di progetto dell'azione tagliante Vsd in ogni sezione trasversale deve soddisfare la relazione:

$$
V_{sd} / V_{pl,Rd} \leq 1
$$

Con V<sub>pl,Rd</sub> valore del taglio resistente di progetto assunto pari a:

$$
V_{\rm pl, Rd} = (A_t \cdot f_y / \sqrt{3}) / \gamma_{\rm Mo}
$$

Dove, ancora:

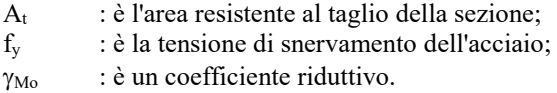

Flessione

Si verifica in questo caso che il valore del momento flettente di progetto in corrispondenza di ciascuna sezione trasversale analizzata soddisfi la seguente relazione:

$$
M_{\text{Sd}}\,/\,M_{\text{Rd}}\leq 1
$$

dove  $M_{Rd}$  rappresenta il momento flettente resistente di progetto, calcolato tenendo conto dell'effettiva sezione ed  $M_{Sd}$ rappresenta il valore del momento di progetto.

Il valore MRd è determinato in funzione della classe della sezione.

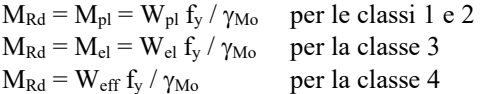

Dove:  $W_{\text{pl}}$  : è il modulo di resistenza plastico;

W<sub>el</sub> : è il modulo di resistenza elastico; W<sub>eff</sub> : è il modulo di resistenza della sezione efficace;  $f<sub>y</sub>$  : è la tensione di snervamento dell'acciaio; Mo : è un coefficiente riduttivo.

Flessione e Taglio

Quando la forza di taglio è maggiore della metà del valore del taglio resistente plastico il momento resistente plastico viene ridotto della quantità  $(1 - \rho)$  dove:

$$
\rho = ((2 \cdot V_{Sd} / V_{pl, Rd}) - 1)^2
$$

Dove vale la terminologia assunta per le verifiche a taglio.

Presso Flessione

Per sezioni di classe 1 o 2 la verifica viene condotta controllando che

$$
(M_{y,Ed} / M_{Ny,Rd}) + (M_{z,Ed} / M_{Nz,Rd}) \le 1
$$

Dove: M<sub>Ny,Rd</sub>, M<sub>Nz,Rd</sub> : sono i momenti flettenti resistenti nelle due direzioni analizzate e ridotti per la presenza dello sforzo normale;

 $M_{\rm v,Ed}$ ,  $M_{\rm z,Ed}$  : sono i momenti flettenti di progetto nelle due direzioni analizzate;

Per sezioni di classe 3, in assenza di azioni di taglio, la verifica a presso o tenso-flessione è condotta in termini tensionali utilizzando le verifiche elastiche.

Per sezioni di classe 4 le verifiche sono condotte sempre in regime tensionale elastico ma utilizzando le sole parti efficaci della sezione trasversale.

Verifiche Elastiche

- VERIFICHE DI STABILITA' GLOBALE

Le verifiche di stabilità delle aste vengono effettuate nell'ipotesi che la sezione trasversale sia uniformemente compressa. Deve essere sempre:

$$
N_{Ed} / N_{b, Rd} \leq 1
$$

Dove:  $N_{Ed}$  : è l'azione di compressione di calcolo;  $N_{b,Rd}$  : è la resistenza all'instabilità nell'asta compressa data da:  $N_{b,Rd}$  =  $\chi \cdot A \cdot f_y / \gamma_{M1}$  per sezioni di classe 1, 2 e 3

 $N_{b,Rd} = \gamma \cdot A_{eff} \cdot f_{v} / \gamma_{M1}$  per sezioni di classe 4

I coefficienti  $\chi$  dipendono dal tipo di sezione e dal tipo di acciaio inpiegato; essi si desumono, in funzione di appropriati valori della snellezza adimensionalizzata  $\lambda_a$ , dalla seguente formula:

$$
\chi = 1 / \phi + \sqrt{(\phi^2 - \lambda_a^2)} \le 1
$$

Dove

$$
φ = 0.5 \cdot [1 + α \cdot (λ - 0.2)_a + λ_a^2]
$$
  
∴ è un fattore di imperfezione opportunamente tabellato;

Inoltre:

inflessione

 $\lambda_a$  =  $\sqrt{A} \cdot f_y / N_{cr}$  per sezioni di classe 1, 2 e 3  $\lambda_a$  =  $\sqrt{A_{eff} \cdot f_v / N_{cr}}$  per sezioni di classe 4

N<sub>cr</sub> : è il carico critico elastico basato sulle proprietà della sezione lorda e sulla lunghezza di libera

l0dell'asta, calcolato per la modalità di collasso per instabilità appropriata.

### **Combinazioni di carico adottate.**

#### **Coefficienti di combinazione.**

Nella seguente tabella vengono riportati i coefficienti di combinazione, dettati dalle normative, relativi agli stati limite ultimi ( $\Psi_{2i}$ ) e di danno ( $\Psi_{0i}$ ):

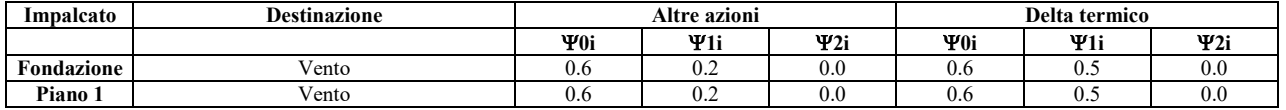

Per balconi verranno usati i coefficienti calcolati come i maggiori tra quelli relativi alla categoria di carico di piano ed i seguenti:

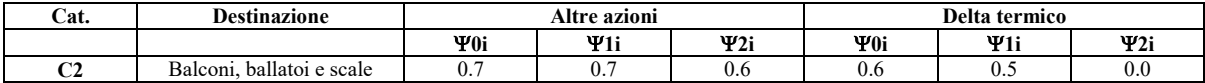

**Combinazioni per le verifiche allo Stato Limite di Salvaguardia della Vita**

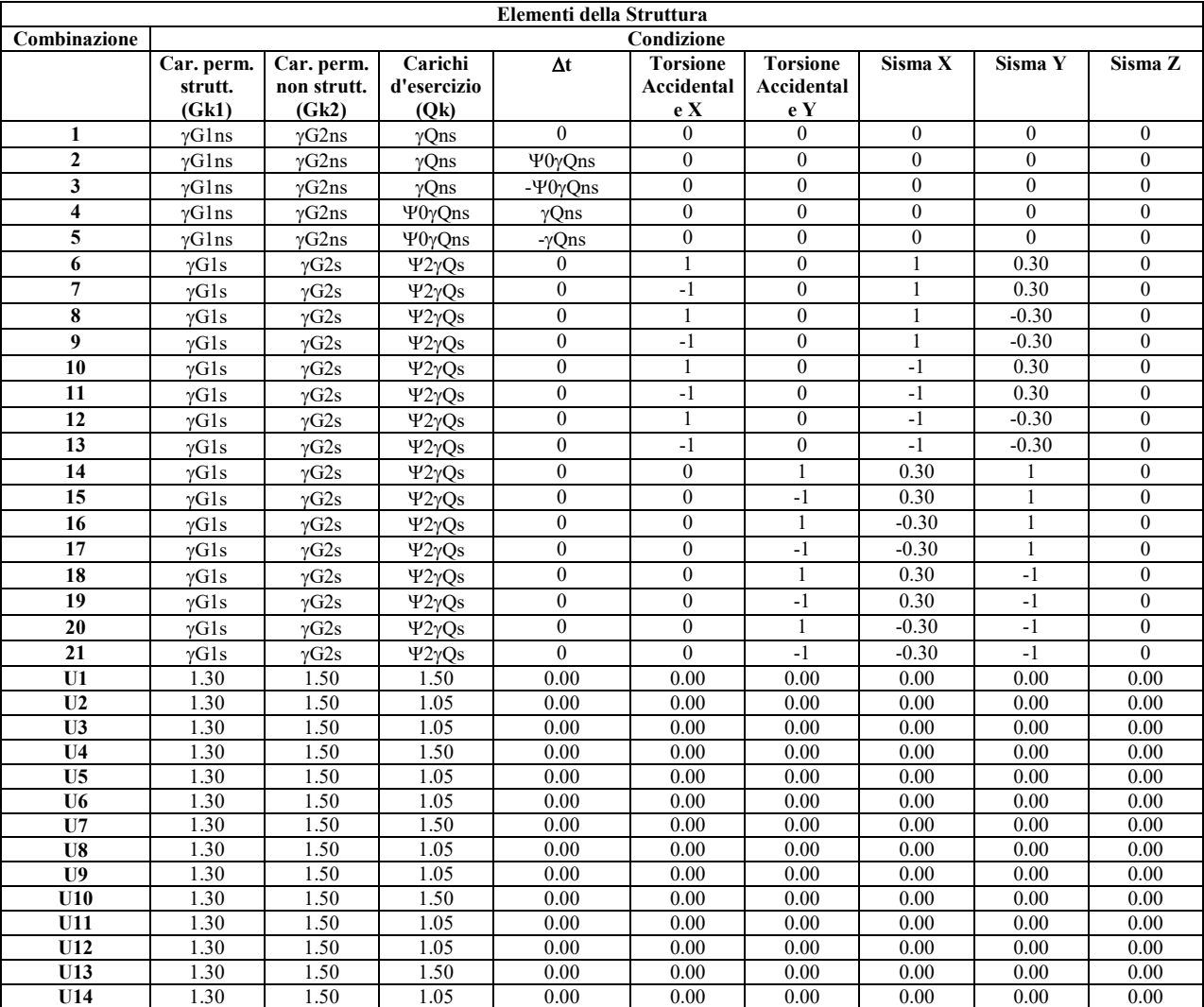

Le azioni di calcolo presenti sulla struttura e le relative combinazioni di carico nei riguardi degli stati limite di salvaguardia della vita essere riassunte nelle seguenti tabelle:

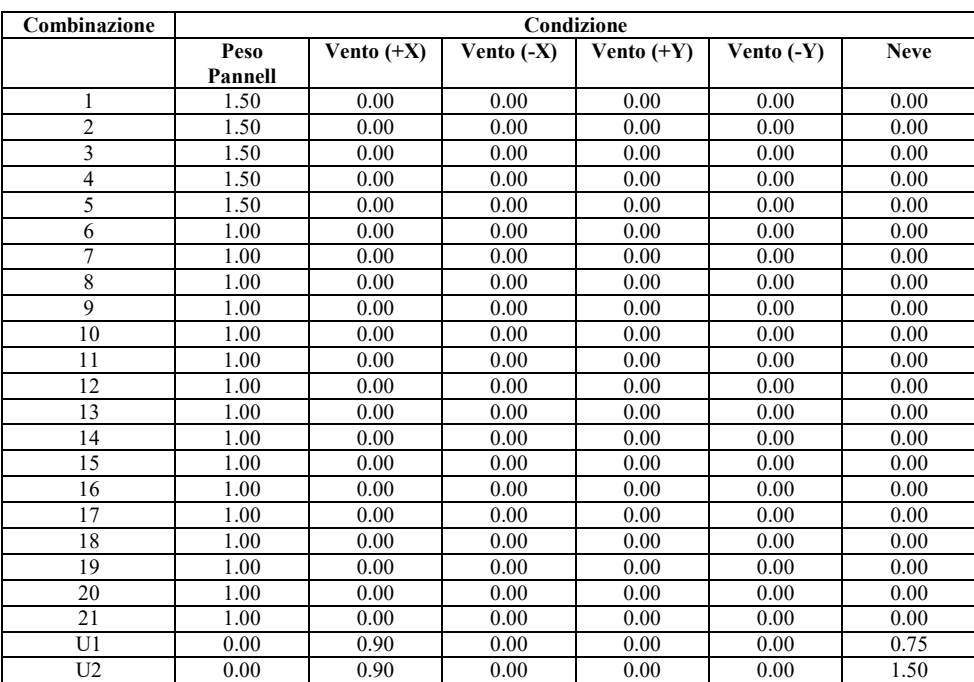

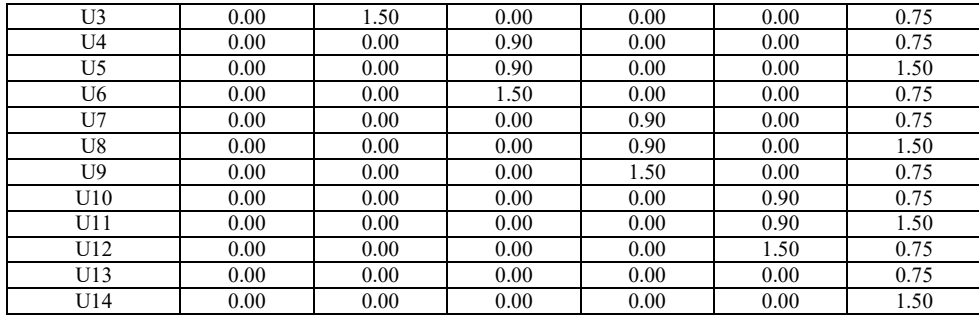

#### **Combinazioni per le verifiche allo Stato Limite di Danno**

Le azioni di calcolo presenti sulla struttura e le relative combinazioni di carico nei riguardi degli stati limite di danno possono essere riassunte nelle seguenti tabelle:

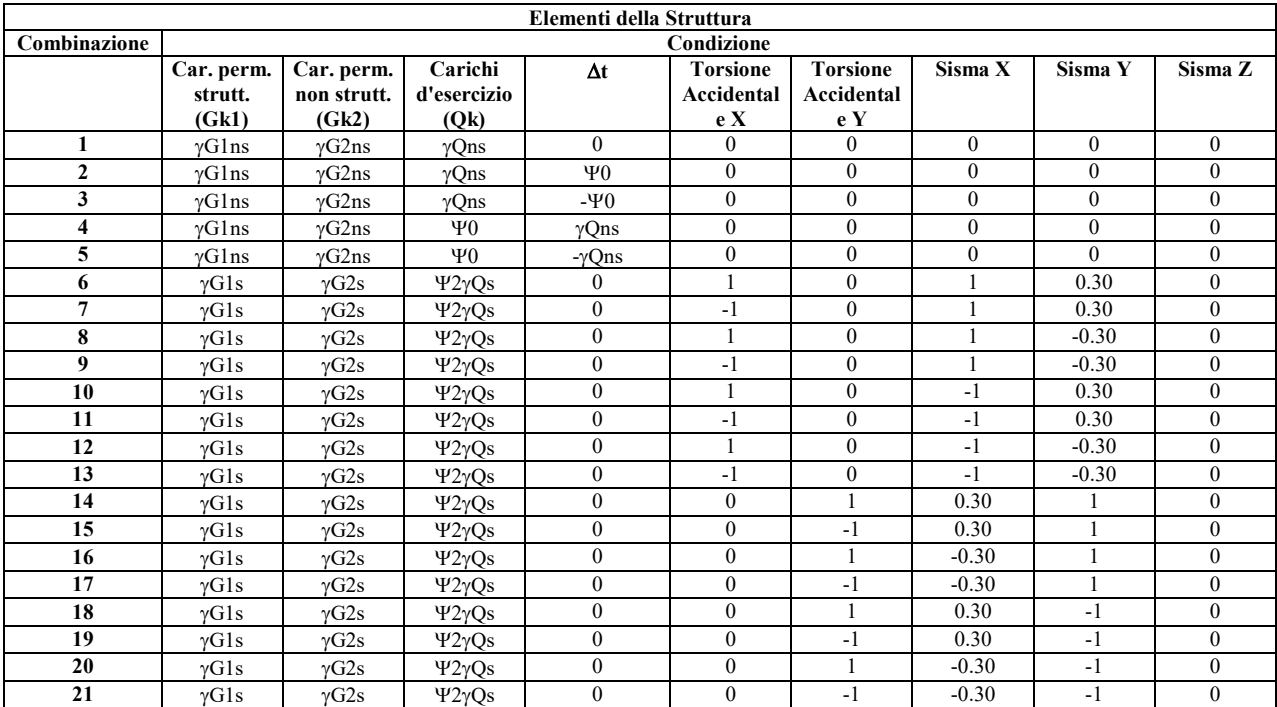

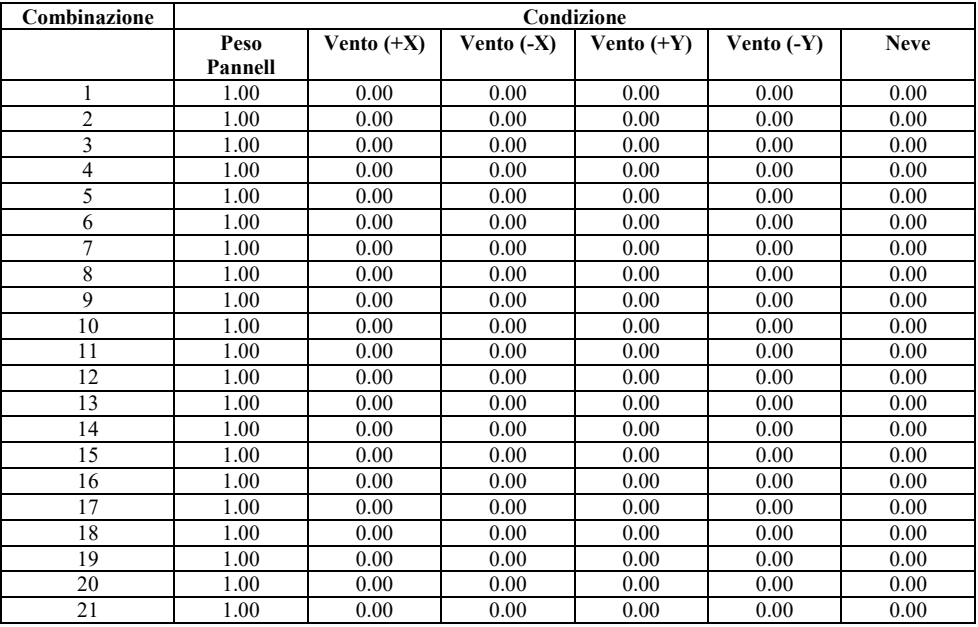

#### **Combinazioni per le verifiche allo Stato Limite di Operatività**

Le azioni di calcolo presenti sulla struttura e le relative combinazioni di carico nei riguardi degli stati limite di operatività possono essere riassunte nelle seguenti tabelle:

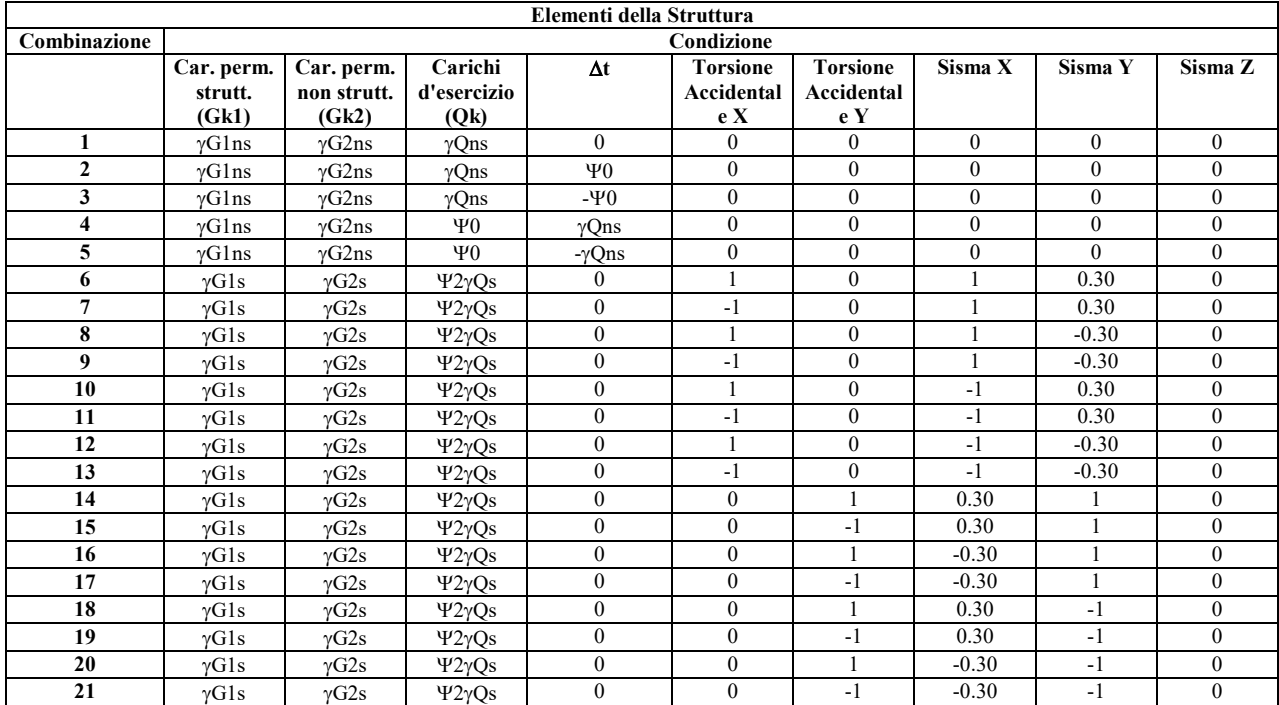

#### **Combinazioni per le verifiche allo Stato limite di esercizio**

Le azioni di calcolo presenti sulla struttura e le relative combinazioni di carico nei riguardi degli stati limite di esercizio possono essere riassunte nelle seguenti tabelle:

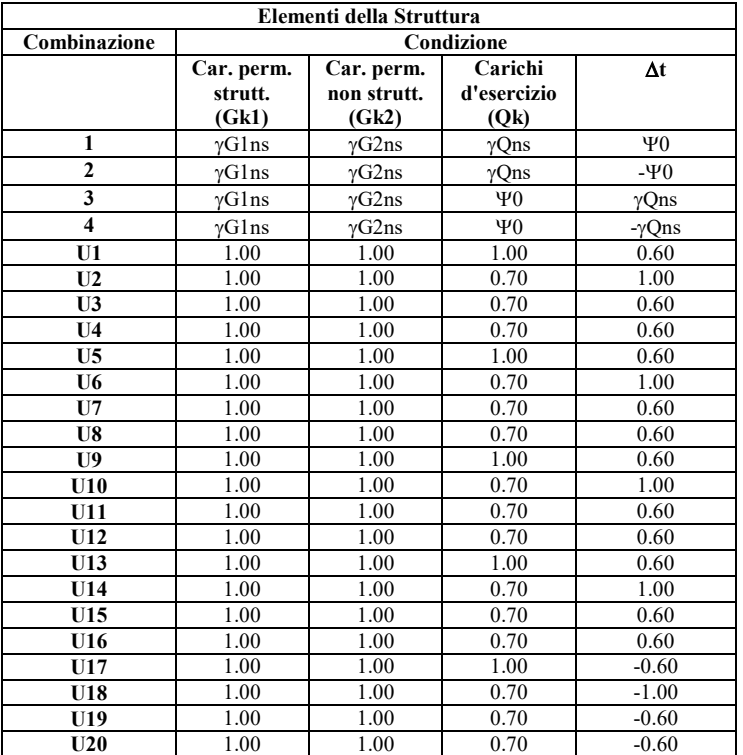

#### Combinazioni Caratteristiche:

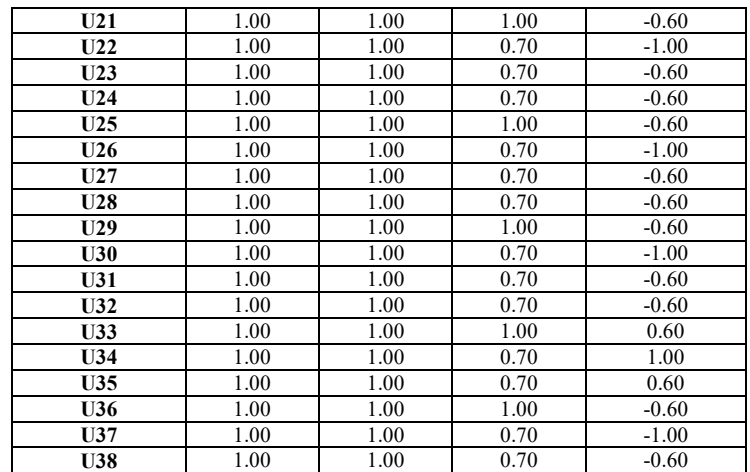

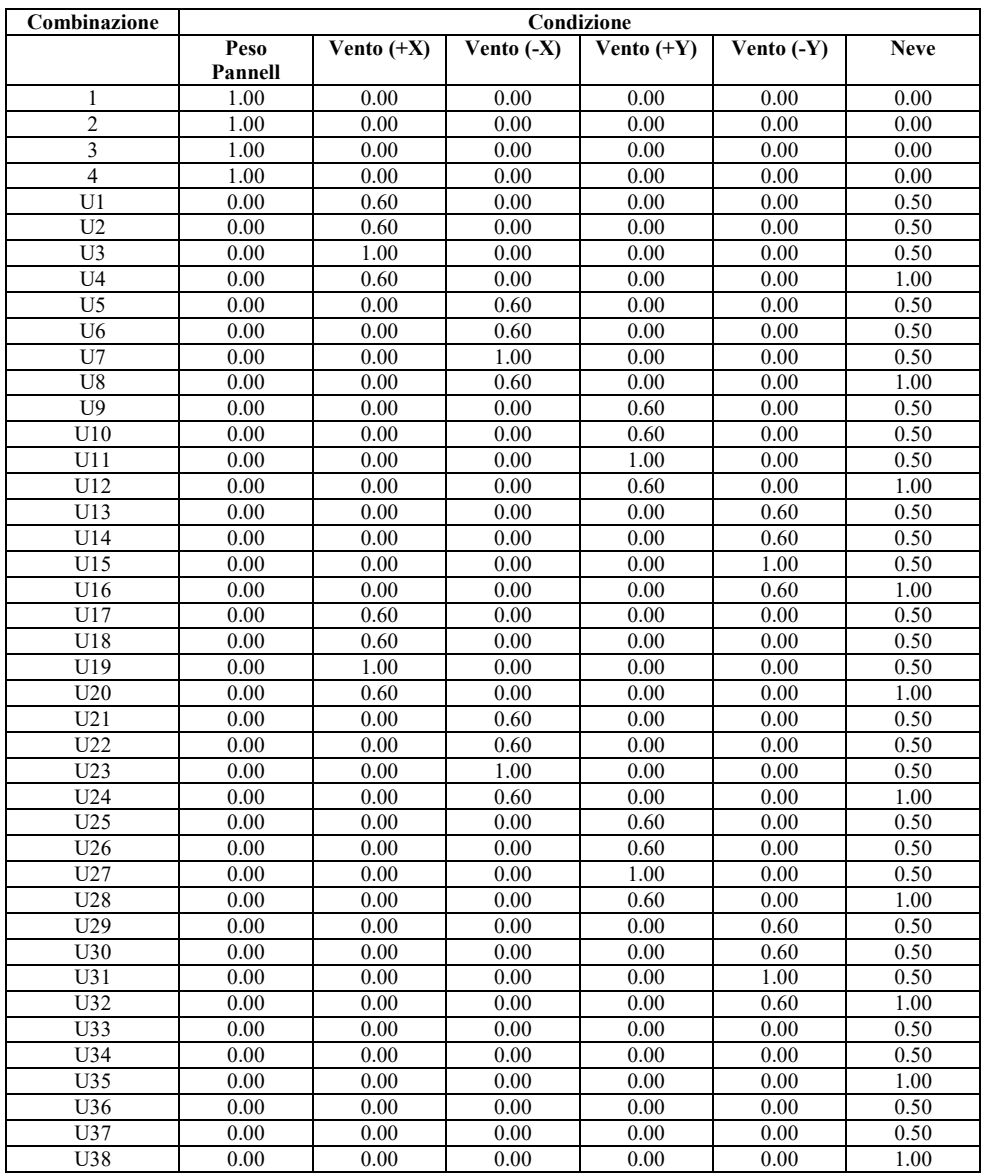

## Combinazioni Frequenti:

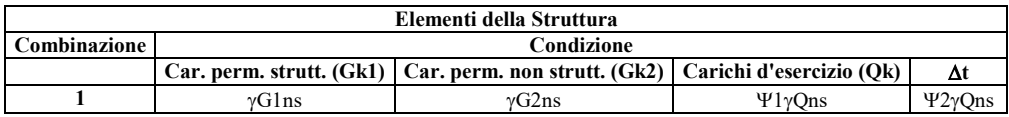

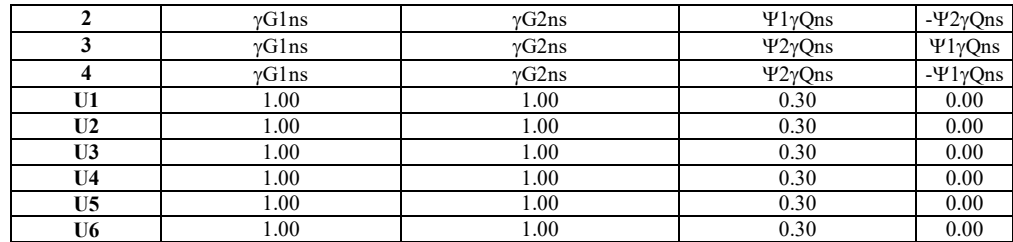

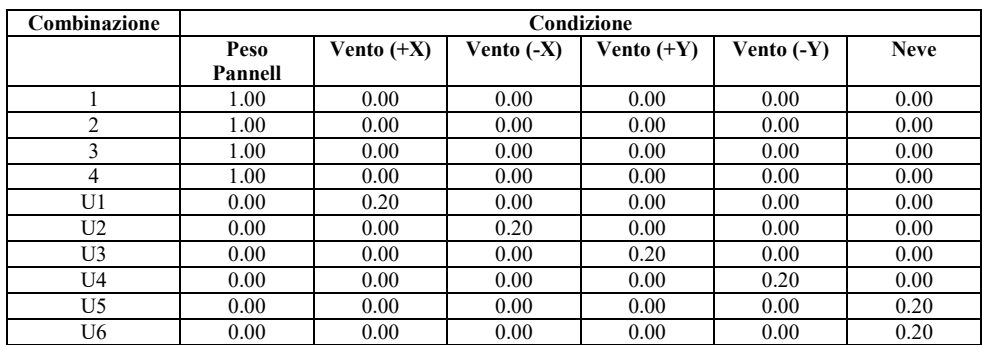

#### Combinazioni Quasi Permanenti:

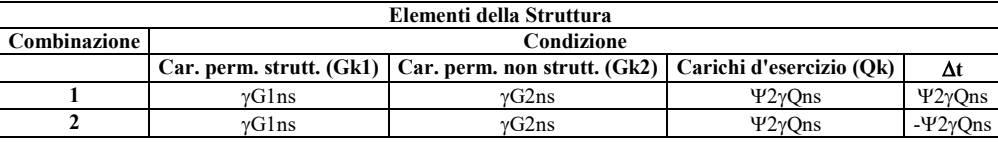

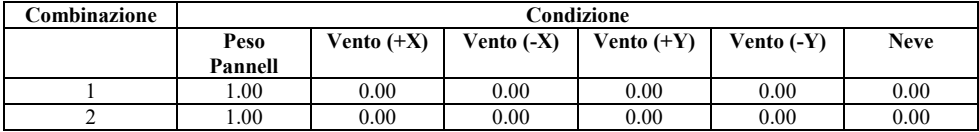

I coefficienti utilizzati assumono i seguenti valori:

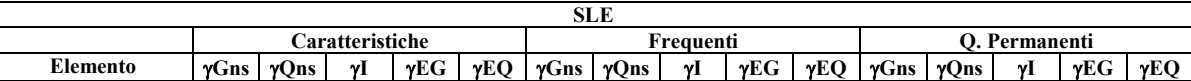

Tali combinazioni vengono considerate sovrapponendo i diagrammi secondo la tecnica dell'inviluppo.

# **Responsabilità e Competenze.**

 $\overline{\phantom{a}}$ 

Nel seguente quadro riepilogativo vengono riportate sinteticamente le responsabilità in merito alle scelte dei parametri definiti dalla normativa e riportate nella seguente relazione.

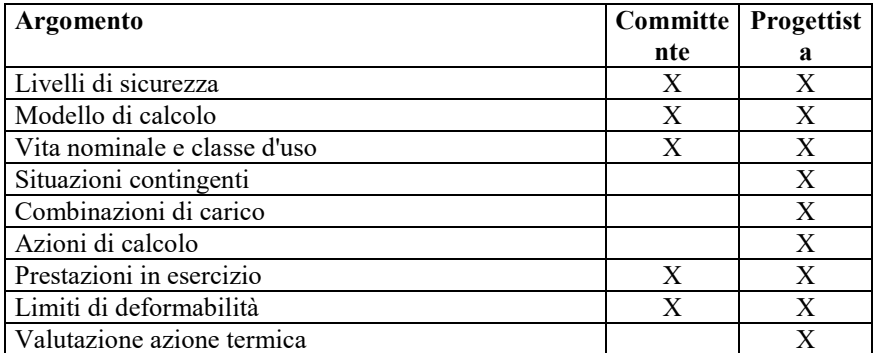

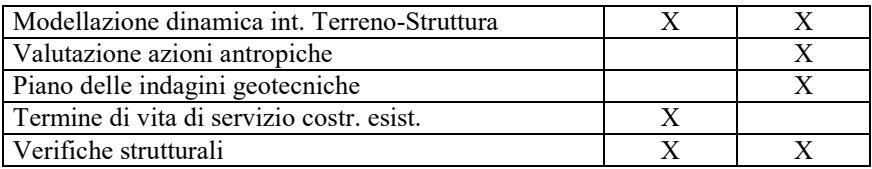

# **Riassunto dei Risultati.**

### Riassunto Risultati Verifiche.

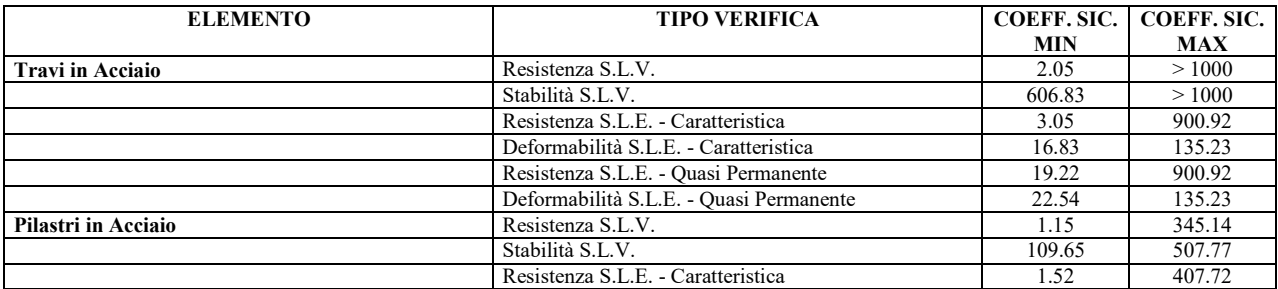

# **SOMMARIO**

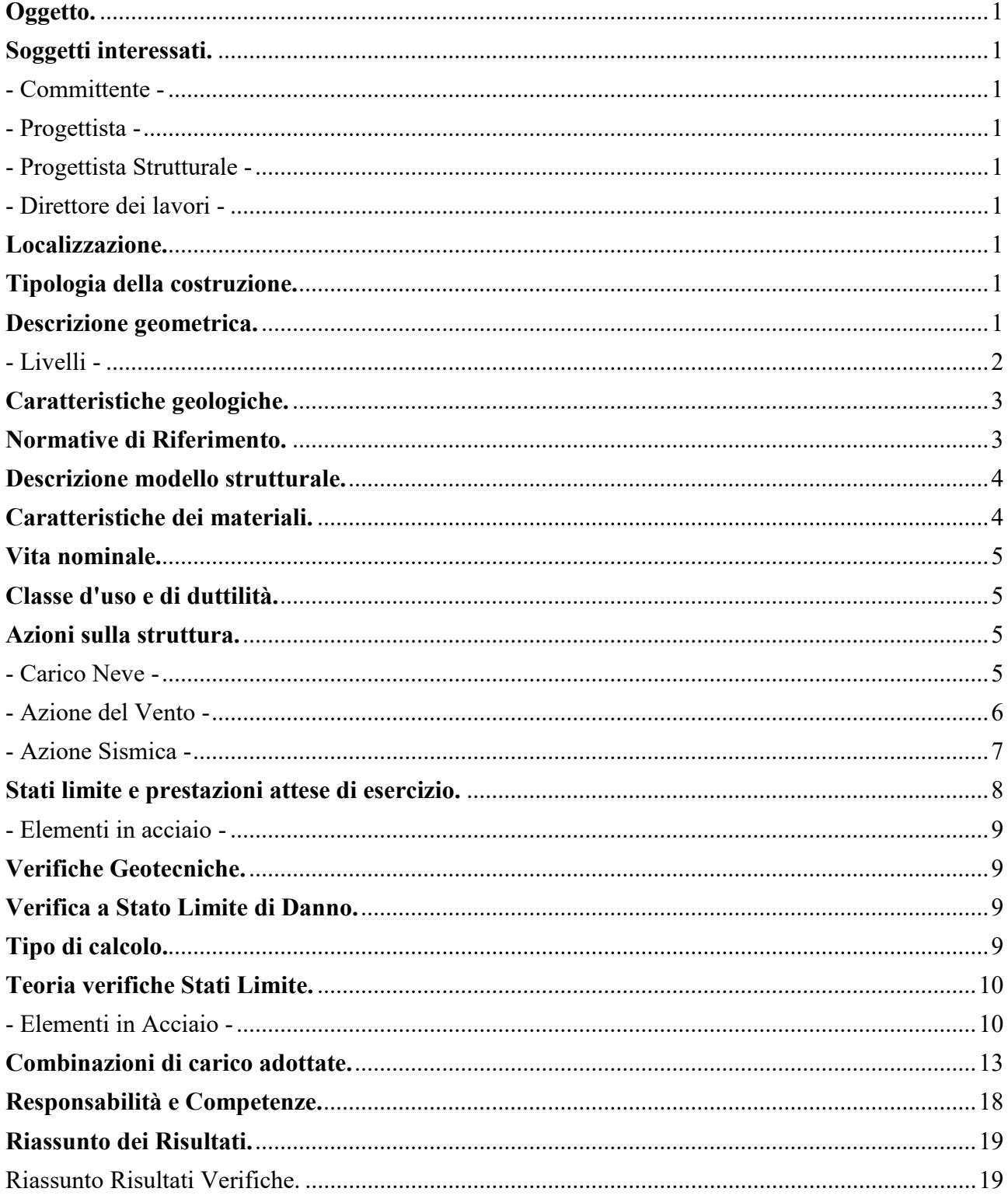